**Problema**.

**Indicación**.

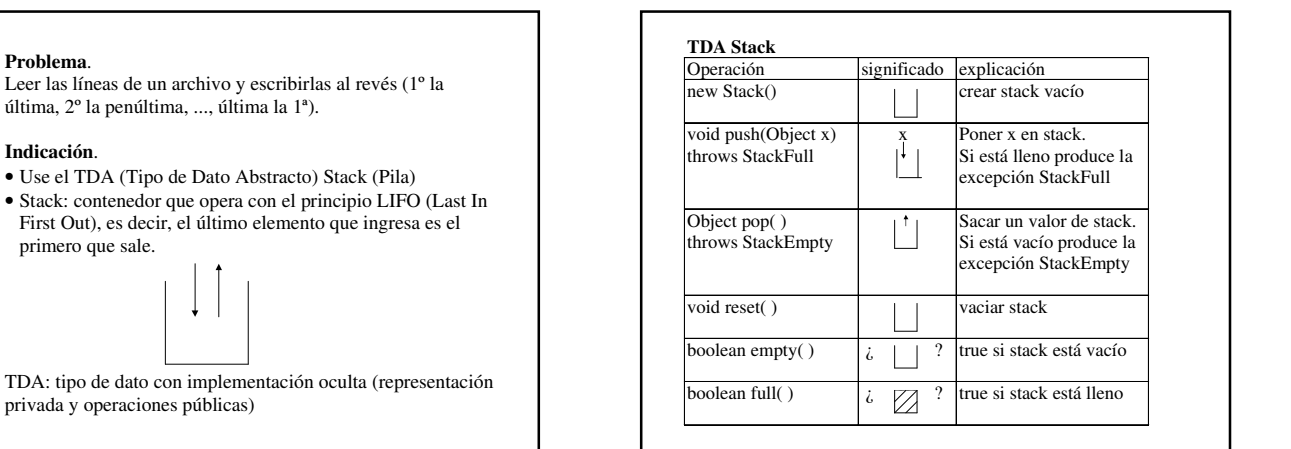

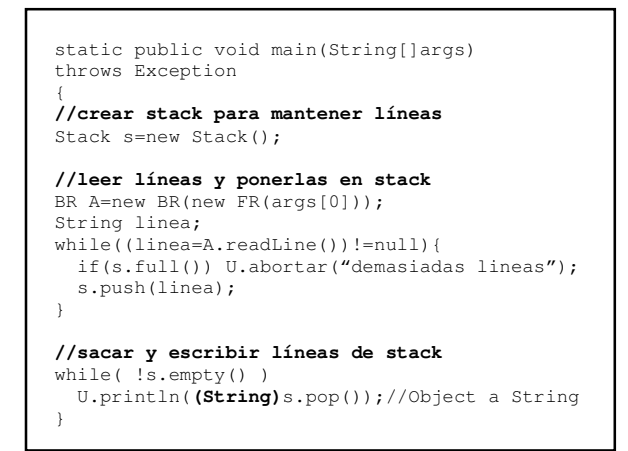

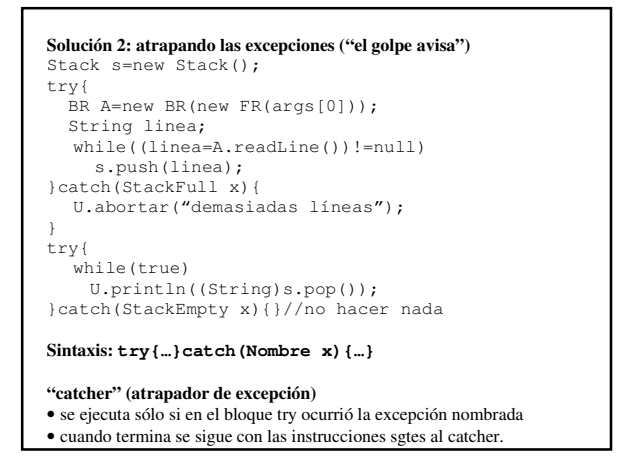

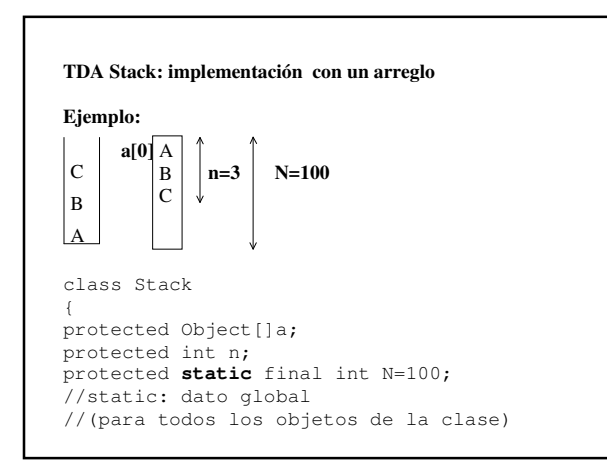

```
public Stack(){ 
   a = new Object[N]; 
  n = 0;
} 
public boolean empty(){ 
  return n == 0;} 
public boolean full(){ 
   return n >= N; 
} 
public void reset(){ 
  a = new Object[N]; n = 0; 
}
```
public void **push**(Object x)**throws StackFull** {

 if( n >= N ) **throw new StackFull()**;  $a[n++] = x; // a[n]=x; ++n;$ 

} public Object **pop**()**throws StackEmpty**

```
{ 
   if( n == 0 ) throw new StackEmpty();
   return a[--n];//--n; return a[n]; 
}
```
}//fin class Stack

**throws Nombre**: indica que si en el método se produce la excepción indicada, entonces no se atrapará y se trasmitirá/propagará al método que lo invocó (que a su vez la podrá atrapar o propagar)

**throw new Nombre()**: lanza/produce/genera la excepción indicada

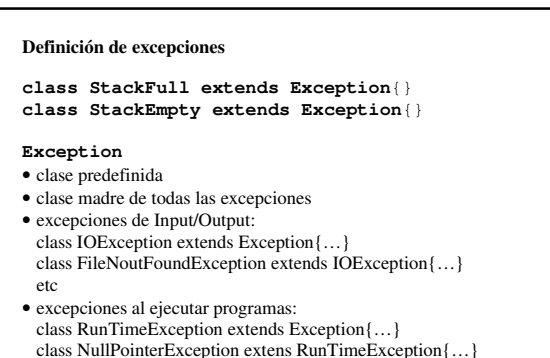

class ArrayIndexOutOfBoundsException extends RunTimeException{…} etc

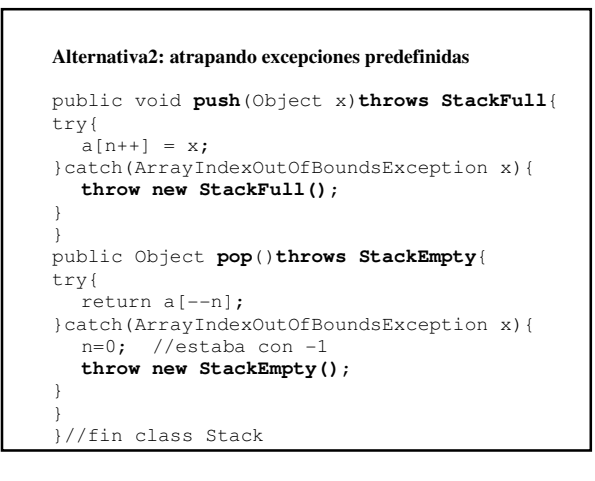

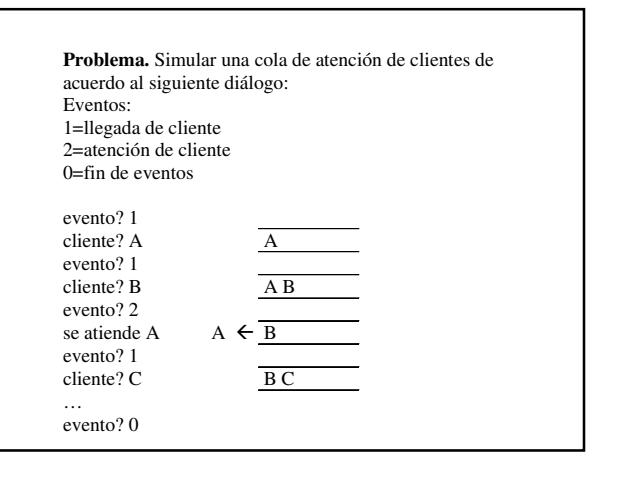

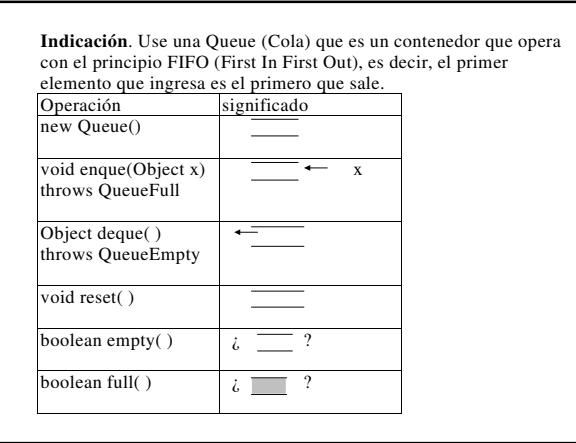

```
Queue q=new Queue(); 
char evento; 
while((evento=U.readChar("evento?"))!='0'){
  if(evento=='1') 
     try{ 
       q.enque( U.readLine("cliente?") ); 
     }catch(QueueFull x){ 
       U.println("rechazado"); 
\rightarrow }
   else if(evento=='2') 
     try{ 
       U.println("se atiende "+(String)q.deque()); 
     }catch(QueueEmpty x){ 
       U.println("no hay clientes"); 
\rightarrow }
   else 
     U.println("evento incorrecto"); 
}
```
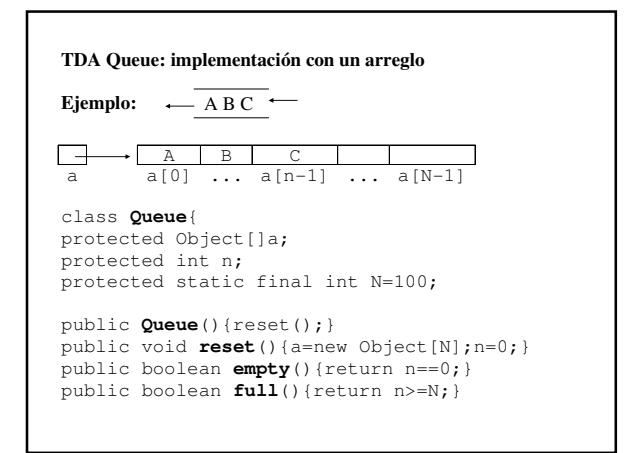

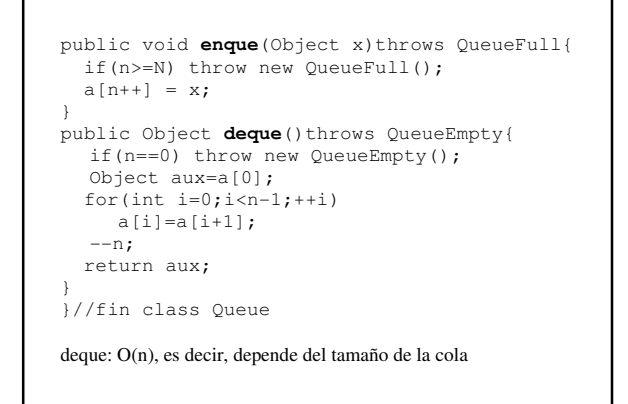

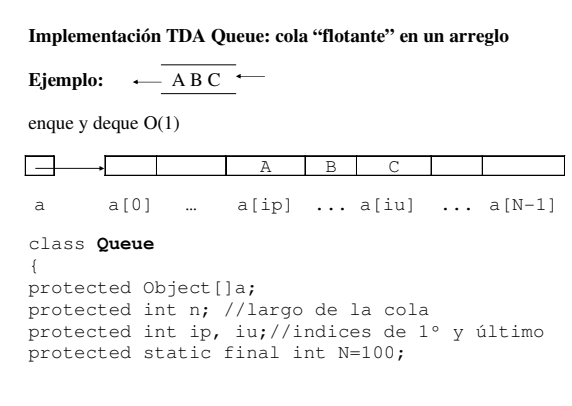

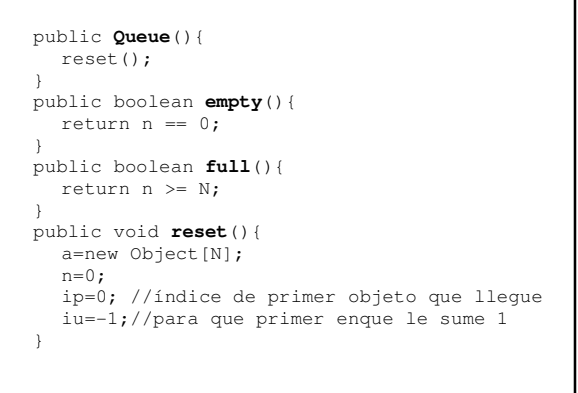

```
public void enque(Object x)throws QueueFull{
   if( n >= N ) throw new QueueFull(); 
   iu=(iu+1) % N;//++iu; if(iu==N) iu=0; 
  a[iu] = x;++n;
} 
public Object deque()throws QueueEmpty{ 
  if( n == 0 ) throw new QueueEmpty();
  Object aux = a[ip];
  ip = (ip + 1) \frac{1-p^2}{8} N;--n; return aux; 
} 
}//fin class Queue 
class QueueFull extends Exception{} 
class QueueEmpty extends Exception{} 
Propuesto: implementar usando el arreglo y sólo dos enteros
```
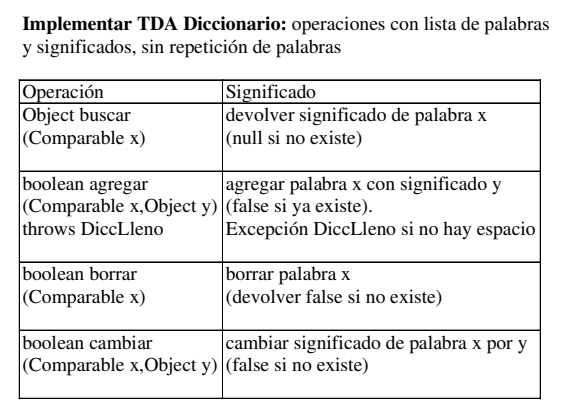